## **ESc101 : Fundamental of Computing**

**I Semester 2008-09**

**Lecture 14+15**

**Methods**

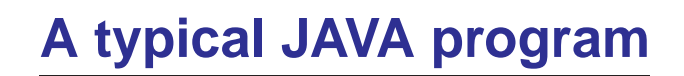

```
class anyname
{
  public static void main(String args[])
  {
    int i;
    .
    .
    statements.
    .
    .
  }
}
```
# **Method**

**Definition :** a block of code which performs some well defined computational task.

- a method may have some input
- a method may also have some output

Example :

void main(String args[])

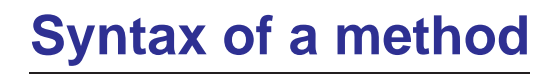

public static  $return_type$  method\_name( $input$ )

**Body**

{<br>{

}

if there is no input parameter, we leave the parenthesis blank.

```
Procedure : method which do not return anything
```

```
public static void Print_a_star()
{
  System.out.println(''
*'');
}
```
**A method can be executed/called/invoked from other methods**

```
class print_star
{
  public static void Print_a_star()
  {
    System.out.print(''
*'');
  }
  public static void main(String args[])
  {
    Print_a_star();
  }
}
```
We say :

In the above program **Print <sup>a</sup> star** method is called from **main** method.

#### **Procedure with inputs**

```
class print_stars
{
  public static void Print_multiple_stars(int i)
  {
    int k=1;
    for(ik=1;k=k+1)System.out.print(''*'');
  }
  public static void main(String args[])
  {
    int j=5;Print_multiple_stars(j);
    System.out.println('''');
  }
```
}

### **Procedures with inputs**

```
public static void Print_multiple_stars(int i)
{
  statements;
}
```
- the value passed to <sup>a</sup> method is called its **argument**.
- The variable which receives the value is called **parameter**.
- parameters are declared inside the parenthesis and we must declare type of the parameters.
- **argument** may be an expression but

```
type(argument)=type(parameter)
```
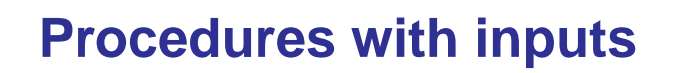

```
void Procedure name (parameter list)
{<br>{
```

```
statements;
```

```
}
```
#### **For example :**

```
void Print_sum_of_numbers(int i, int j)
{<br>{
System.out.println(i+j);
}
is a method with two parameters \mathtt{i} and \mathtt{j} of type int, and it prints their sum.
```
## **Two tips for good programming practice**

- Come up with that identifier for <sup>a</sup> method which reflects its goal, that is, what it is doing.
- Write <sup>a</sup> line of comment after/before the method to convey what the method is supposed to do.

**Why should we use methods ?**

# **Why should we use methods ?**

Examples in the next slides will convey their importance

# **Example 1 :**

#### Write <sup>a</sup> program to print

- \*j times
- <sup>+</sup> j+1 times
- j+2 times

#### **all in a line**

j is variable of type int.

# **Example 1 :**

There are two ways

1. without using methods

2. using methods

#### **ATTENTION :**

The file **print using main only.java** available on the course website is the program without methods.

The file **print stars pluses minuses.java** is the program using methods.

Please go through them.

## **Advantages of using method**

- 1. Avoids repetition of <sup>a</sup> piece of code
- 2. Improves the readability

## **Advantages of using method**

- 1. Avoids repetition of <sup>a</sup> piece of code
- 2. Improves the readability

Are there other advantages ?

### **Advantages of using method**

- 1. Avoids repetition of <sup>a</sup> piece of code
- 2. Improves the readability

The most important advantage will become clear from Example 2

#### **Example 2 : Printing <sup>a</sup> diamond** i **times**

**half width** of diamond =  $x$ .

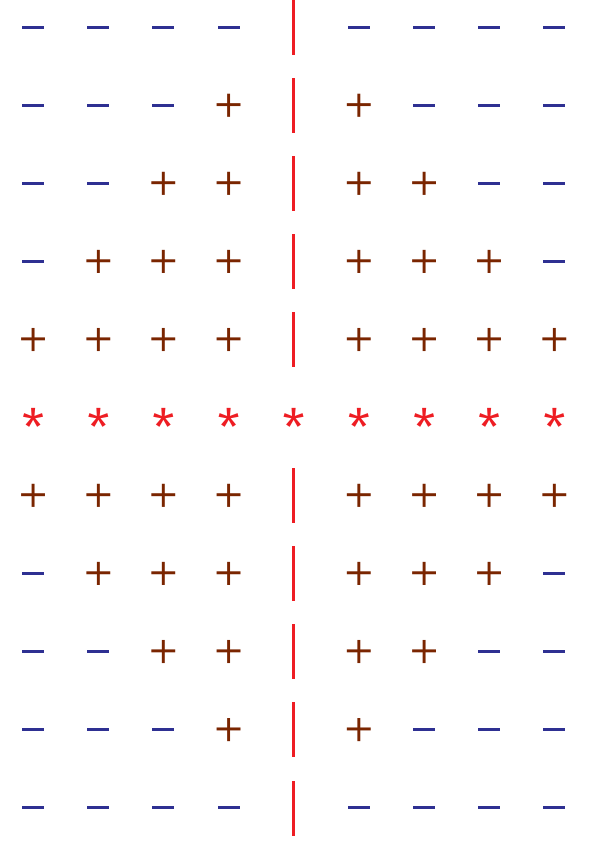

# **printing <sup>a</sup> diamond**

print\_diamond

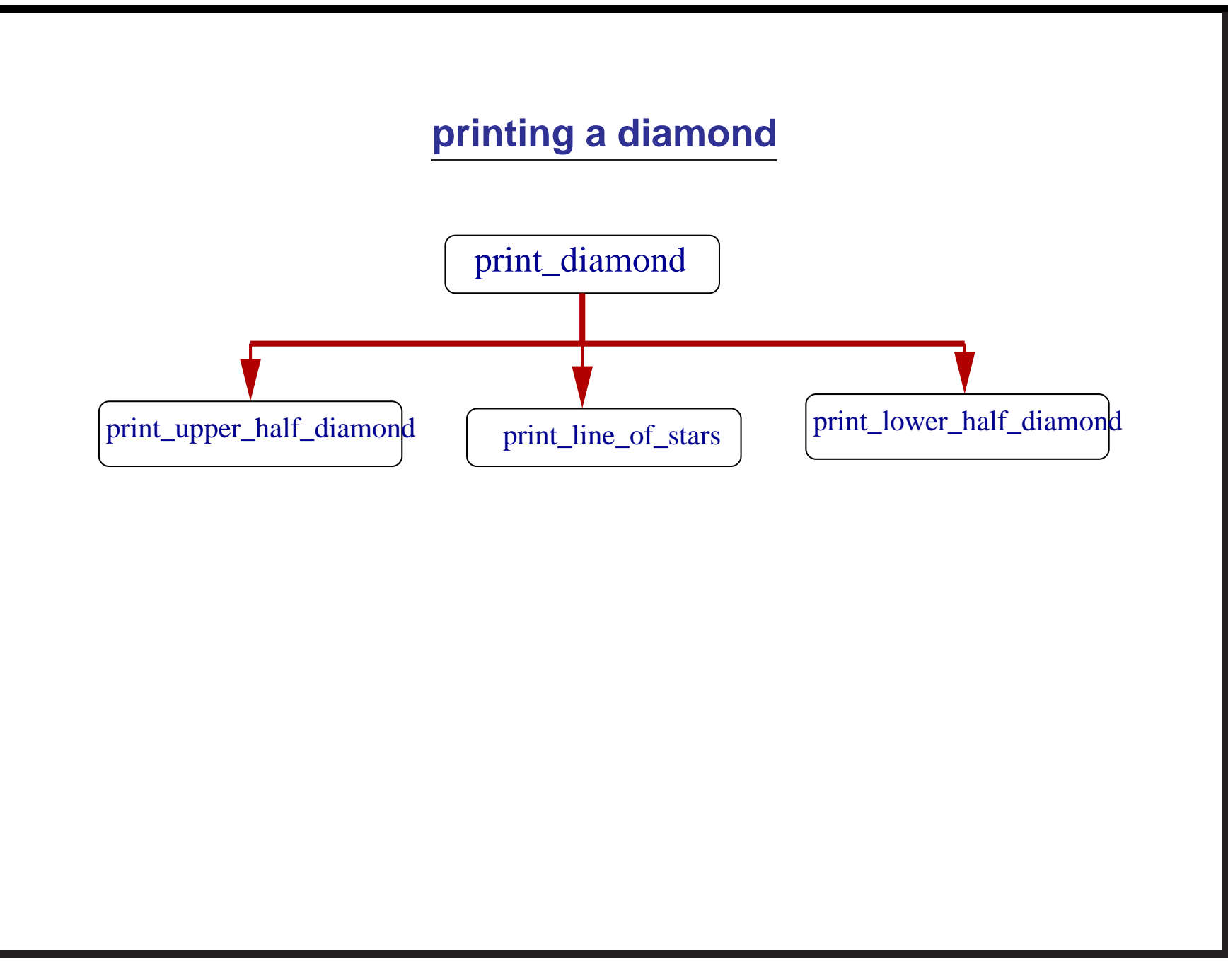

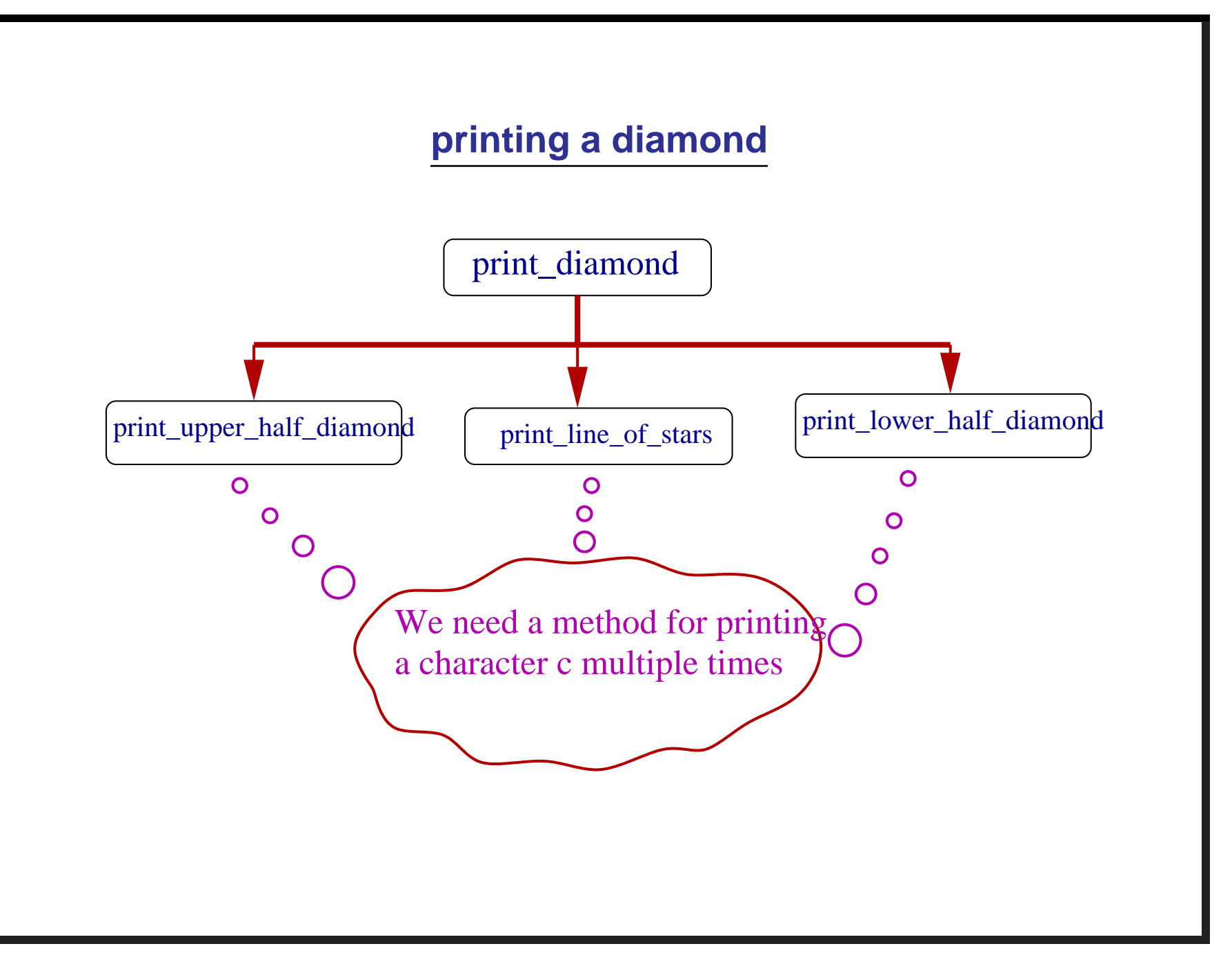

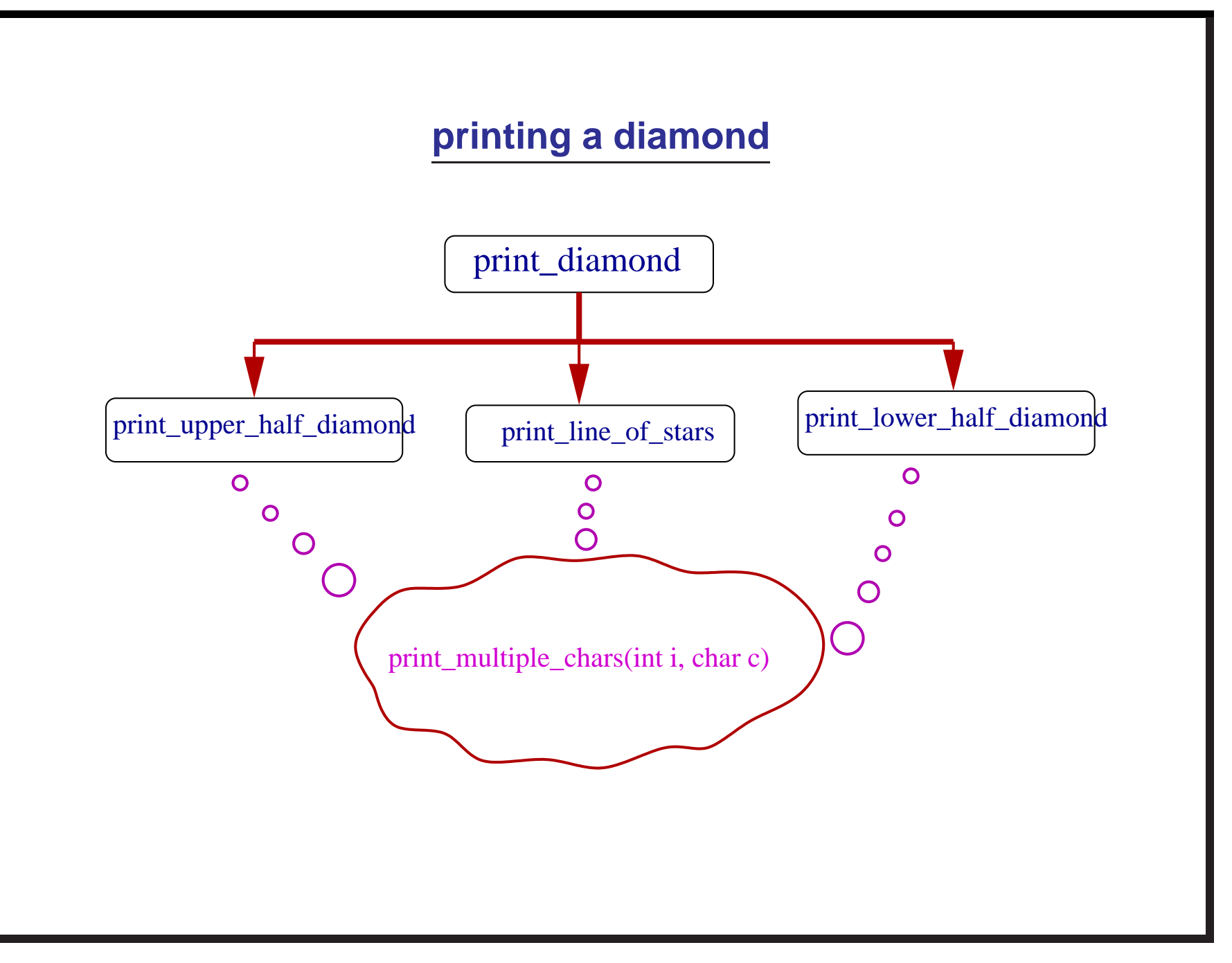

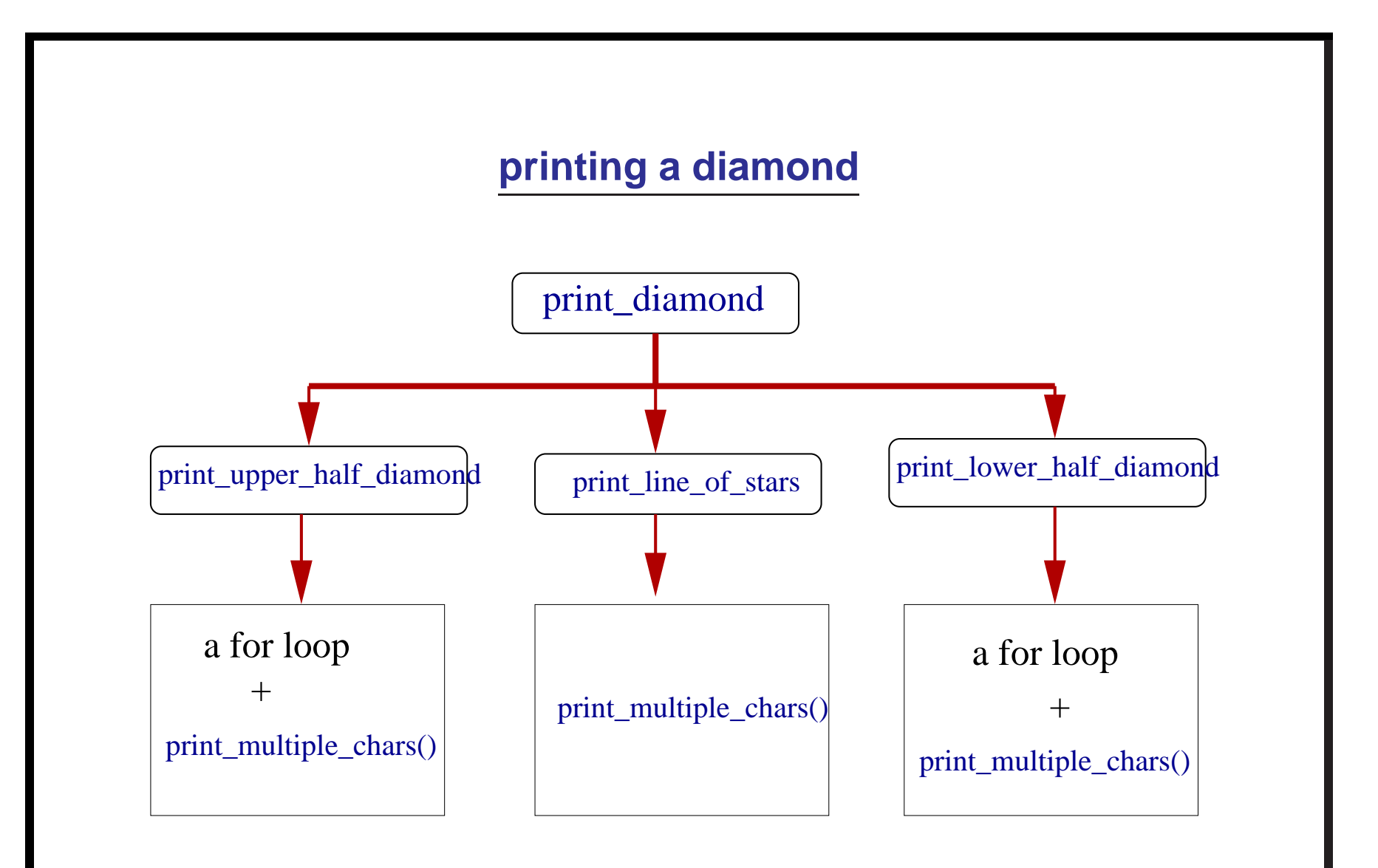

## **Observation from Example 2**

- To solve <sup>a</sup> problem, divide it into smaller subproblem.
- Divide each smaller sub-problem into further smaller sub-sub-problems until they become easy to solve (code should be 10-20 lines).
- finally for each problem, sub-problems,sub-sub-problems, write <sup>a</sup> separate method.

#### **<sup>A</sup> structured (top-down) way of writing the program**

### **printing <sup>a</sup> diamond**

- the file **bad diamond.java** is the program (available on the course website) which does not use methods.
- the file **realdiamond.java** is the program (also available on the course website) which is using methods based on the top-down way discussed in previous five slides.

It is easy to see that the code of **realdiamond.java** is much more structured, elegant, and readable. Whereas the code of **bad diamond.java** is more prone to logical errors since there are three nested for loops.

## **An important advantage of using methods**

#### **<sup>a</sup> structured way to write program**

which is good because

- It is an easier way to design solution of the problem.
- It is easy to code since each method will be a small piece of code.
- The program becomes more manageable.
- It reduces the chances of logical errors.

There are few more advantages to be discussed in future classes.